W UNIVERSITY of WASHINGTON

**LEC 12: OOP** 

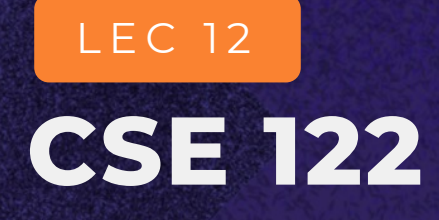

### **Advanced OOP**

**Questions during Class? Raise hand or send here**

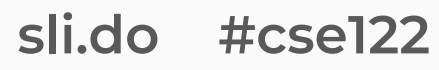

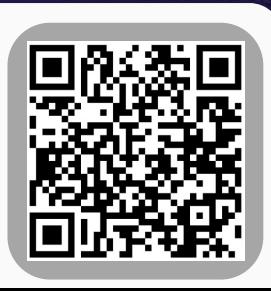

Gi Day  $\overline{\mathsf{W}}$ 

 $Mu$ 

**Inst** 

- **Announcements**
- Constructors (cont.)
- Equals
- Bigger Example
- For next quarter…

## **Announcements**

- Friday is a University Holiday! (Veterans Day)
	- No class! No Elba office hours! IPL will be closed!
- Programming Assignment 2 (P2) due tomorrow by 11:59 PM
- Resubmission Cycle 4 (R4) out soon; due November 14<sup>th</sup> by 11:59 PM
- Quiz 1 Grades  $\rightarrow$  This weekend?
- Elba Office Hours changes:
	- Monday, November 13th: Moved to **1:00 to 2:00 PM** from 2:30 to 3:30 PM
	- Friday, November 17<sup>th</sup>: Office hours cancelled!
- Creative Assignment 2 (C2) releasing on Friday
	- Due November 16<sup>th</sup> by 11:59 PM
- Next Friday, November  $17<sup>th</sup>$ , no in-class lectures—expect a recording instead!

- Announcements
- **Constructors (cont.)**
- Equals
- Bigger Example
- For next quarter…

### **Constructor Syntax**

```
public Point(int initialX, int initialY) {
```

```
x = initialX;y = initialY;
}
```
All fields should be initialized in the constructor(s)!

If we write any constructors, Java no longer provides one for us.

## **this keyword**

The this keyword refers to the current object in a method or constructor.

You can use it to refer to an object's fields: this.x, this.y

You can use it to refer to an object's instance methods: this.setX(newX)

You can use it to call one constructor from another: this(0, 0)

- Announcements
- Constructors (cont.)
- **Equals**
- Bigger Example
- For next quarter…

# **Equals**

The equals() method returns true if the given parameter is considered equal to this object, and false otherwise. Used by lots of library methods! e.g. contains, remove for specific elements, etc.

Each class has one provided by Java, but it checks for **reference equality**. (Thanks?)

If you want equals to check for **value equality**, you need to write this method yourself.

# **Object**

### By taking a parameter of type Object, the equals method can be passed any type of object.

### More to come in CSE 123 on the Java mechanisms that make this work!

We can use the instance of keyword in Java to determine if the parameter is actually a Point

# **Point's equals()**

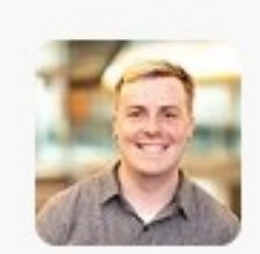

 $\frac{1}{2}$  books books books books books books books books books books books books books books books books books books books books books books books books books books books books books books books books books books books b  $\sum_{i=1}^{n}$  if  $t = 0$ 

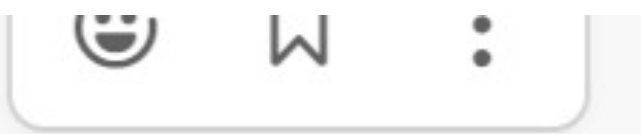

I also think it would be good to highlight the fact that every Java programmer and their  $R$  positive  $R$  is the form of  $R$  $r_{\text{max}}$  ,  $r_{\text{max}}$  ,  $r_{\text{max}}$  ,  $r_{\text{max}}$  ,  $r_{\text{max}}$ equals method template and the "real work" is filling in the middle case

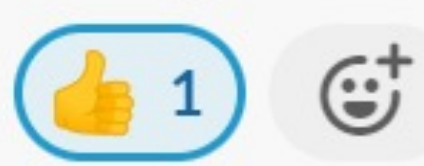

### **Almost there…**

This is actually **still an imperfect implementation** because we would also need to write a hashCode() method for our object to work with HashSet, HashMap, etc. but more to come on that in CSE 331 and beyond  $\odot$ 

- Announcements
- Constructors (cont.)
- Equals
- **Bigger Example**
- For next quarter…

## **Student class**

Write a Student class that you can construct by saying:

```
 new Student(1234567, "Elba")
```
where the first parameter is their student number and the second parameter is their name. Your Student class should also implement the following methods:

- getName() returns the student's name
- getStudentNumber() returns the student's number
- setName(String newName) sets the student's name to the given newname
- toString() returns a String representation of the student formatted as "name (studentNumber)"
- equals(Object other) that returns true if the given parameter is considered equal to this object

### **Student class**

What if we added a field to the Student class:

private boolean isMale;

Yikes—You are the *designer* now. Think carefully about what assumptions you are making!

Also…

Why shouldn't we include a setStudentNumber method?

### **Course class**

Write a Course class that represents a course at UW. Implement the following methods and constructors:

#### **Constructors**

- Write a constructor so that you can construct a Course by saying new Course(23213, "CSE 122", 4) where the first parameter is the course's SLN, the second parameter is the code for the course, and the third parameter is the number of credits.
- Write another constructor so that you can construct a Course by saying new Course(23239, "CSE 122", 4, enrollment) where the first parameter is the course's SLN, the second parameter is the code for the course, the third parameter is the number of credits, and the fourth parameter is a Student[] containing a Student for each student enrolled in the course.

### **Course class**

#### Instance Methods

- updateRoster(Student[] students) replaces the current roster with the content of the given students
- addStudent(Student s) adds the given student to the roster if they are not already on it
- dropStudent(Student s) removes the given student from the roster if they are on it
- checkStudentEnrolled(Student s) returns true if the given student is on the current roster, and false otherwise
- getSLN() returns the course's SLN
- getCourseCode() returns the course's code
- getCredits() returns the number of credits for the course
- getRoster() returns a reference to the course's roster

• …

## **Course class**

#### Instance Methods

- updateRoster(Student[] students) replaces the current roster with the content of the given students
- addStudent(Student s) adds the given student to the roster if they are not already on it
- dropStudent(Student s) removes the given student from the roster if they are on it
- checkStudentEnrolled(Student s) returns true if the given student is on the current roster, and false otherwise

- Announcements
- Constructors (cont.)
- Equals
- Bigger Example
- **For next quarter…**

# **If you want to…**

- Learn more about programming techniques
	- Recursion!
- Learn about even more fundamental data structures!
	- And implement your own data structures
- Gain a stronger understanding of efficiency
- Pursue a software-intensive major and/or career

# **Consider taking…**

### **CSE 123 and courses in the Data Science Minor & Option CSE 123**

• CSE 123 offered 24wi (Wortzman, Wilcox), 24sp (Brunelle)

# **If you want to…**

- Do something with data science
	- The world is run on decisions made from data. Data science requires processing large amounts of data collected to help people make decisions.
- Learn the programming concepts, libraries, and tools that make up the modern data science ecosystem.
	- Data programming = The programming that supports data science

# **Consider taking…**

**CSE 163 and other courses in the Data Science Minor & Option** 

• CSE 163 offered 24wi (Lin), 24sp?

# **If you want to…**

- Build a website or web app
	- Either the frontend (what visitors see in their browser) or the backend (what runs on the server to compute data)
- Learn the fundamentals of a number of web technologies that make it easier for you to learn more on your own

# **Consider taking…**

### **CSE 154, INFO 343, or INFO 344**

• CSE 154 offered… soon? 24sp?